3/1/2016

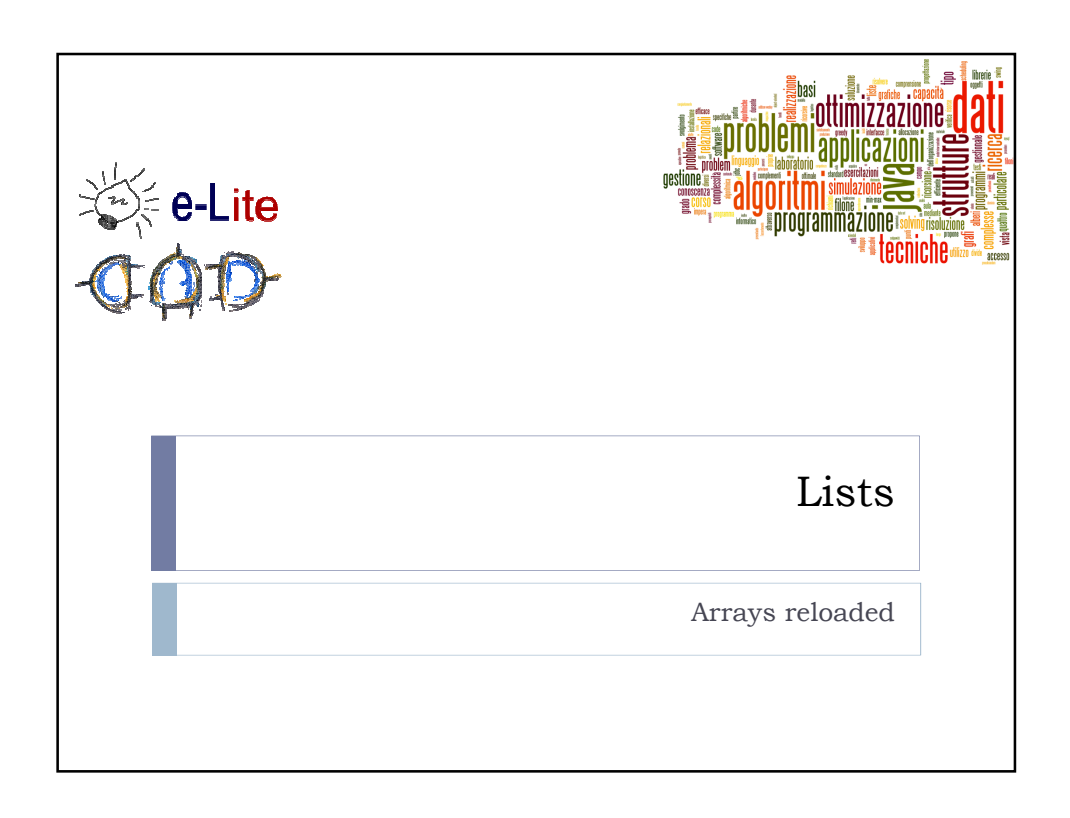

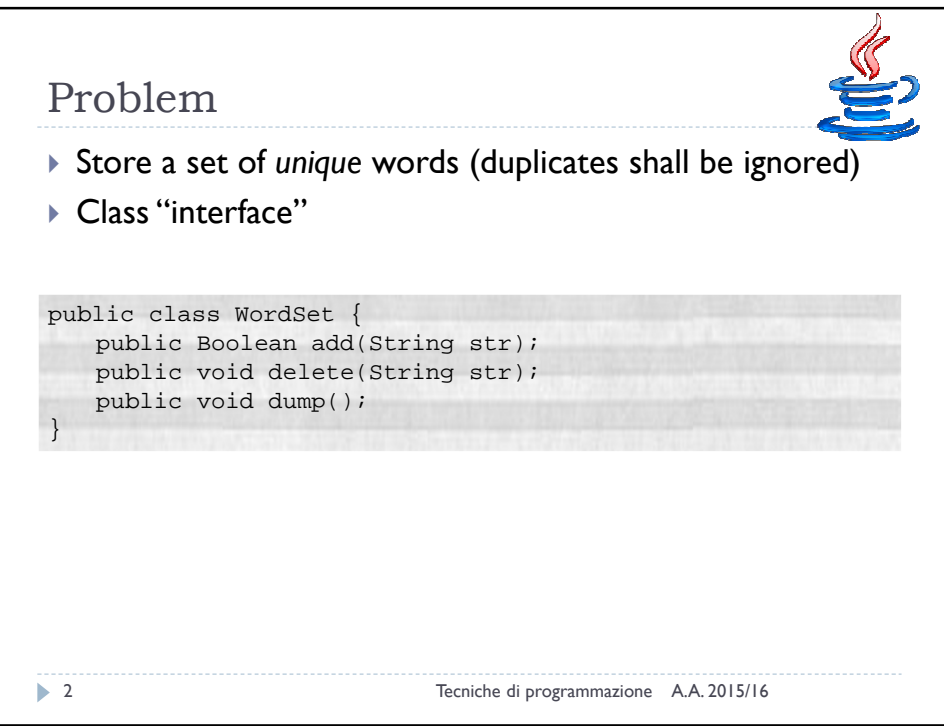

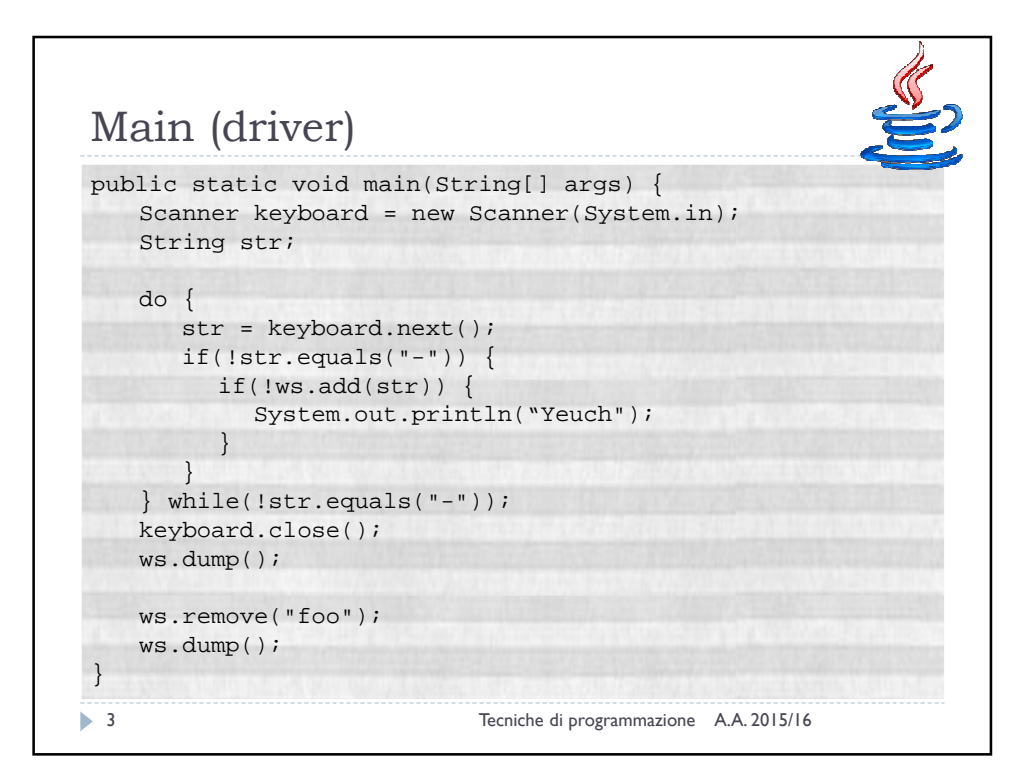

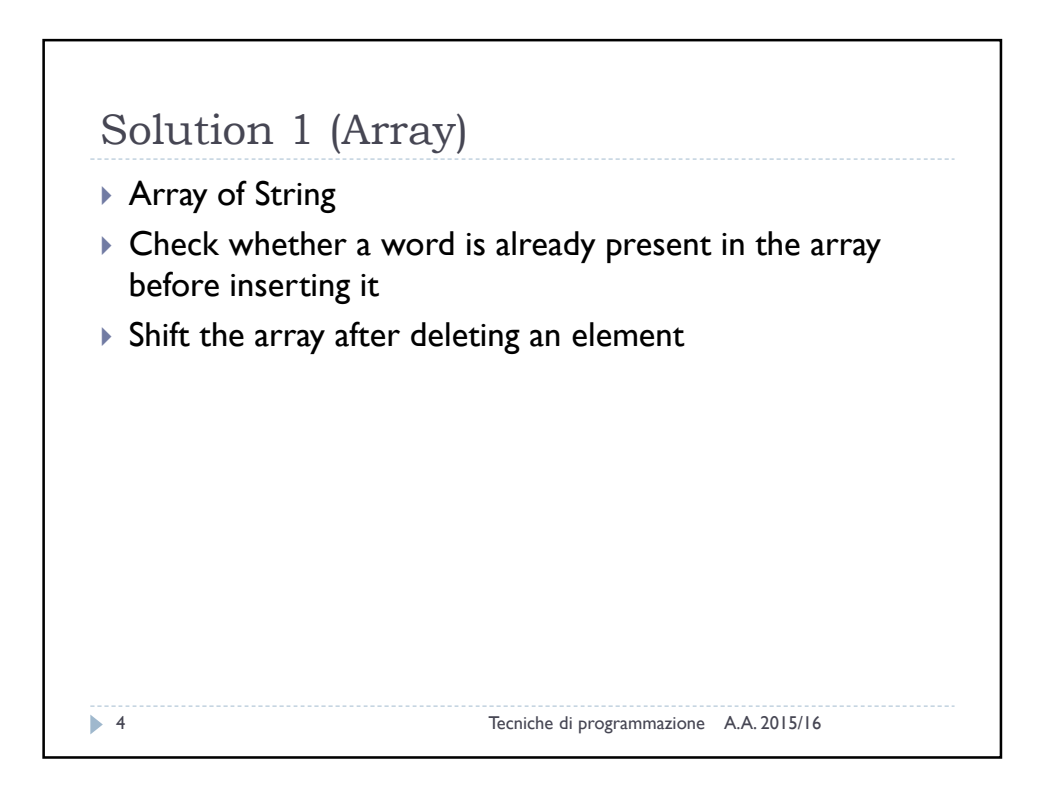

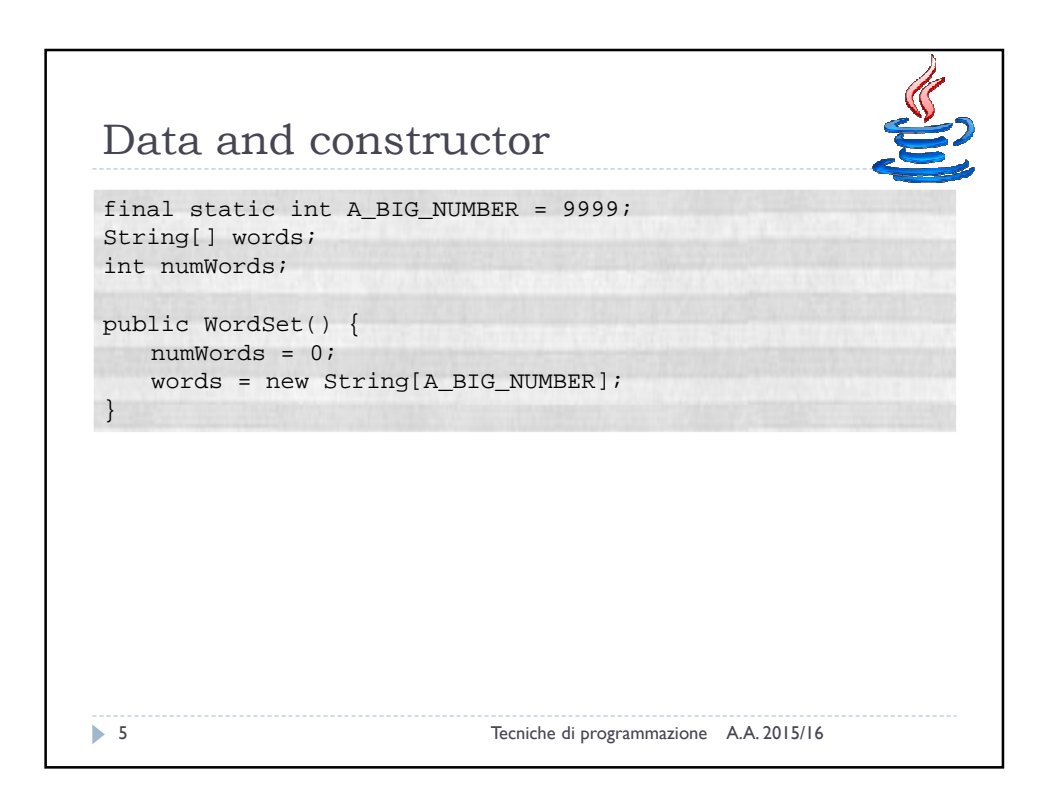

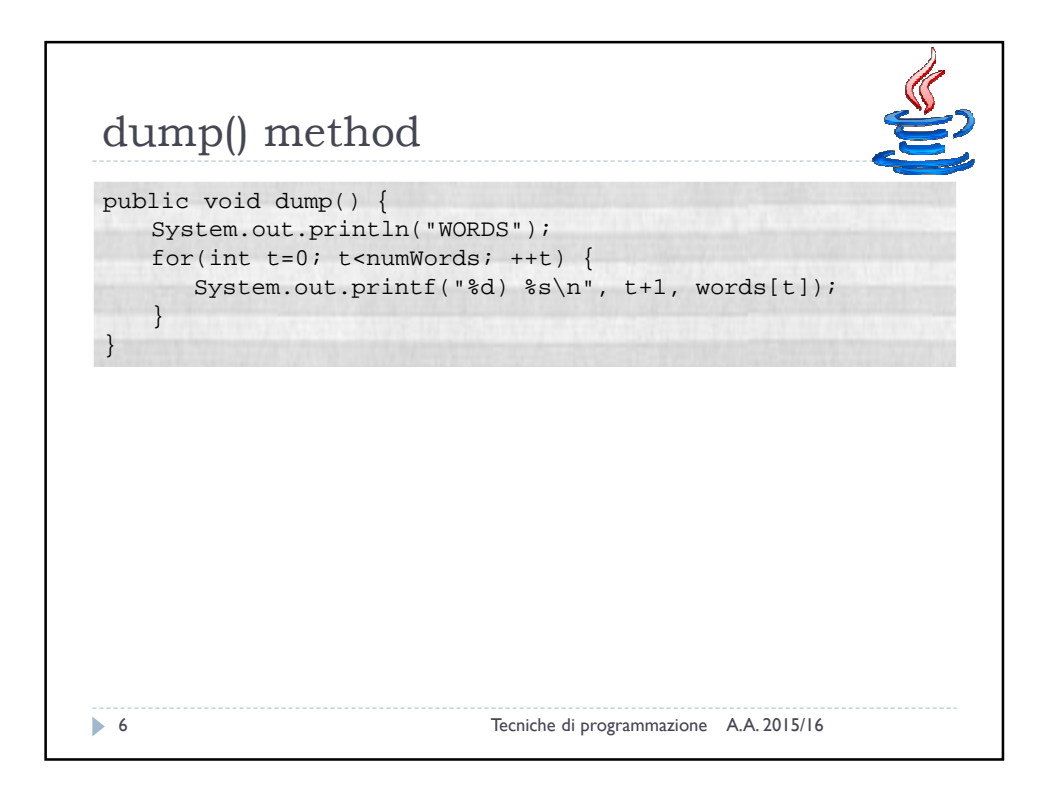

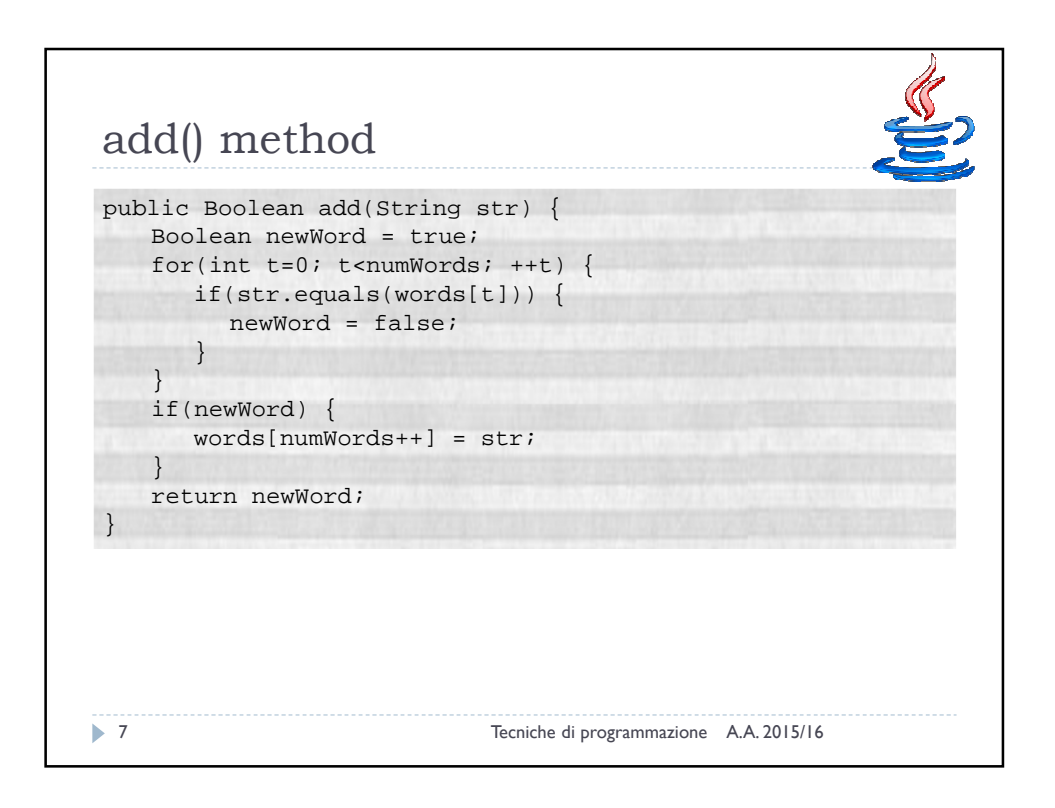

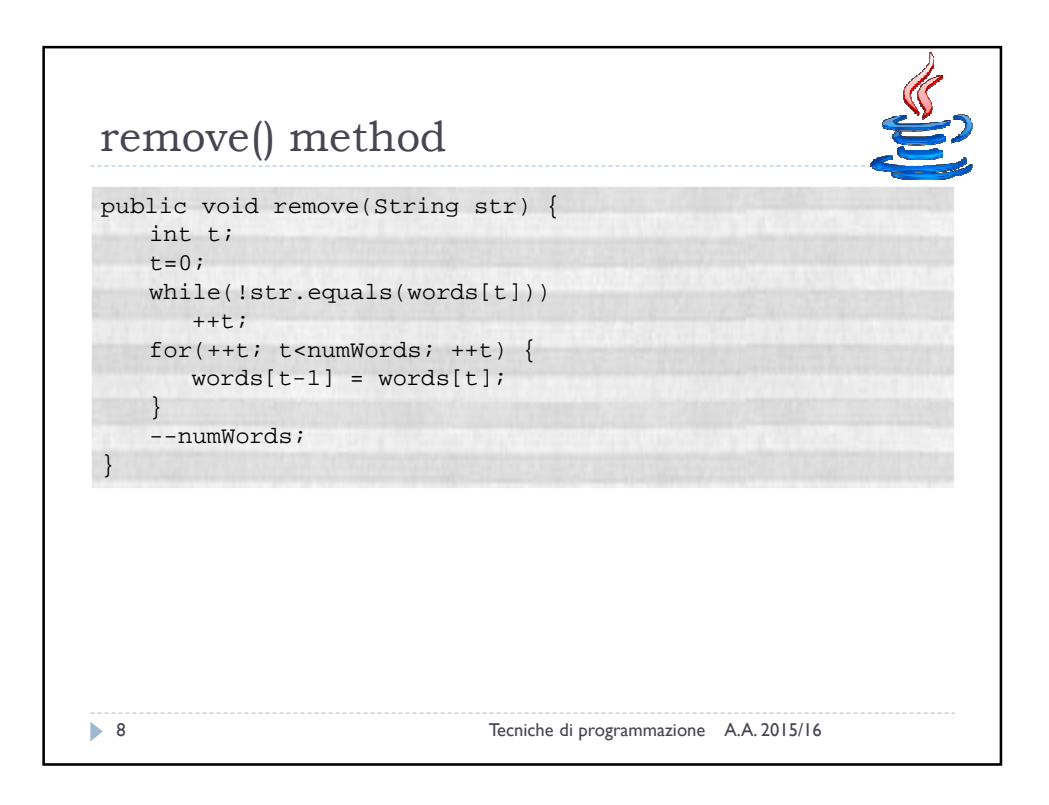

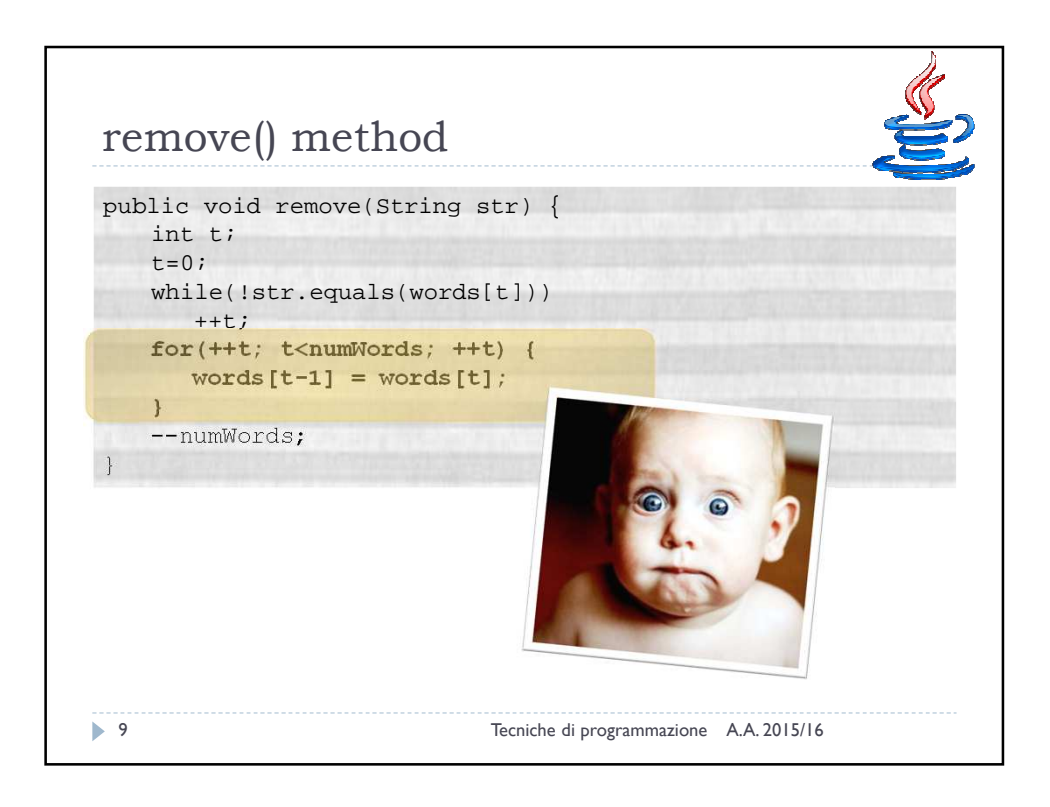

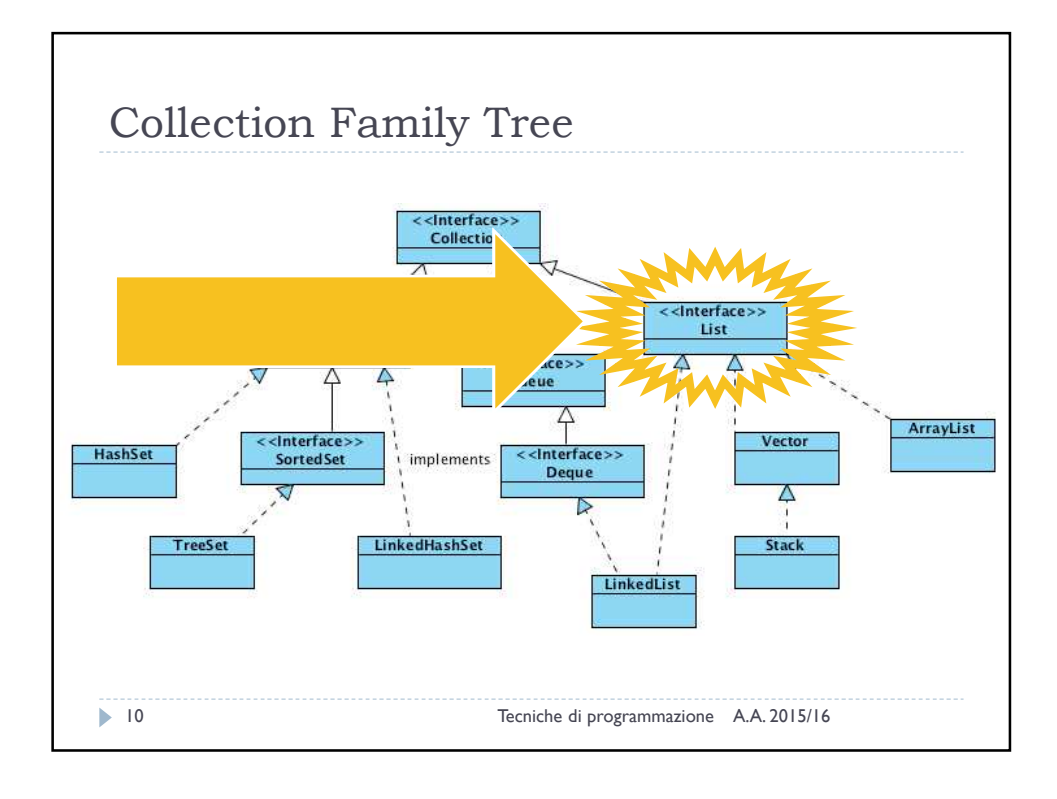

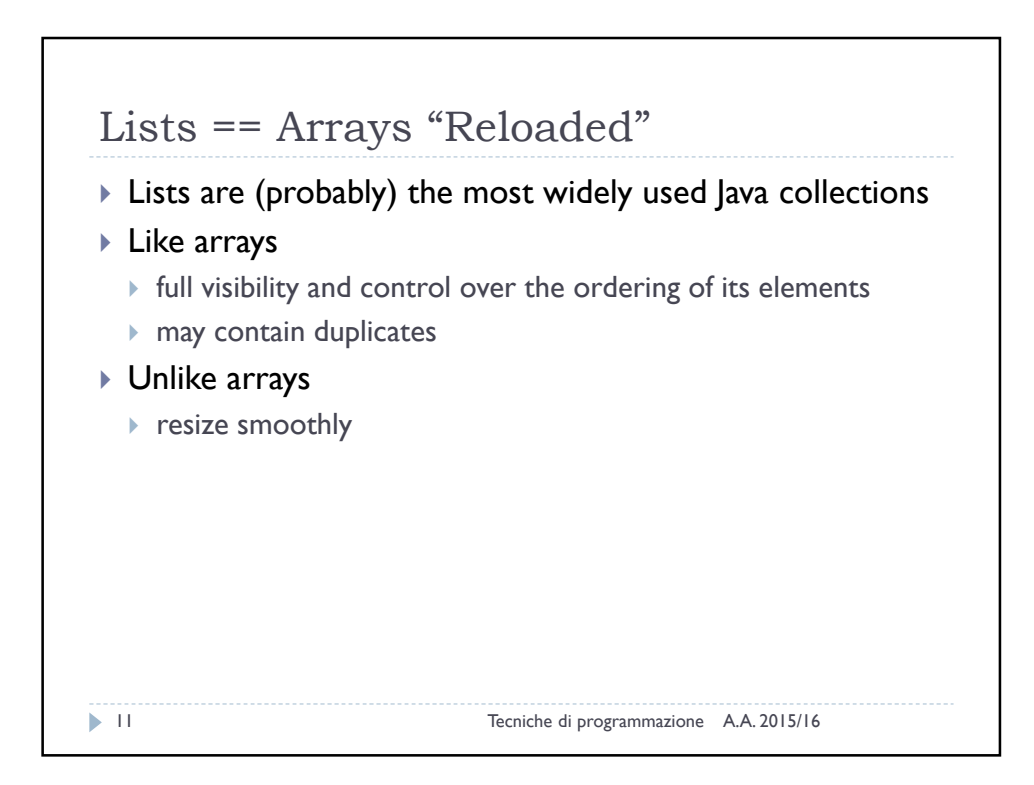

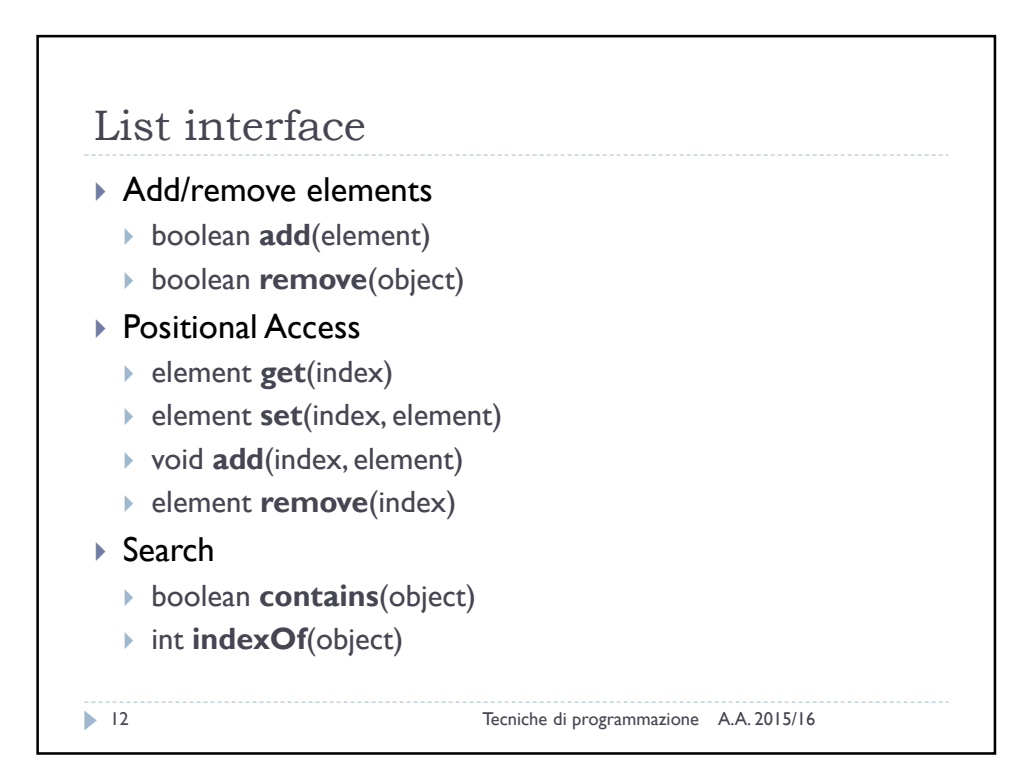

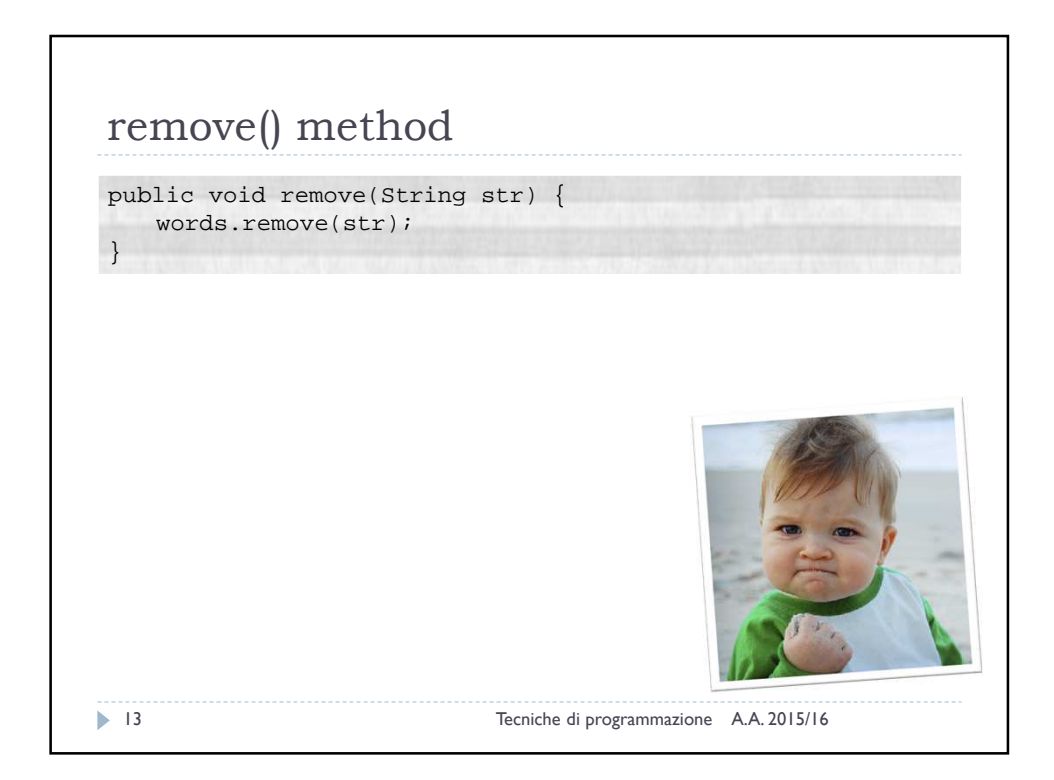

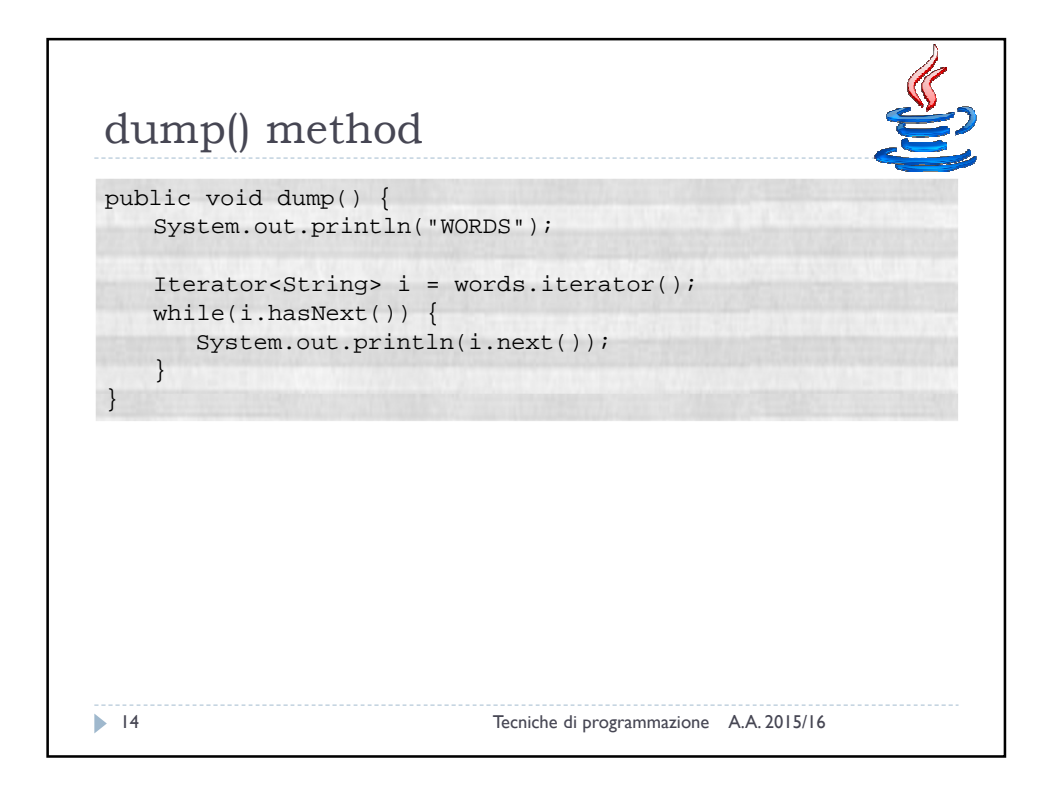

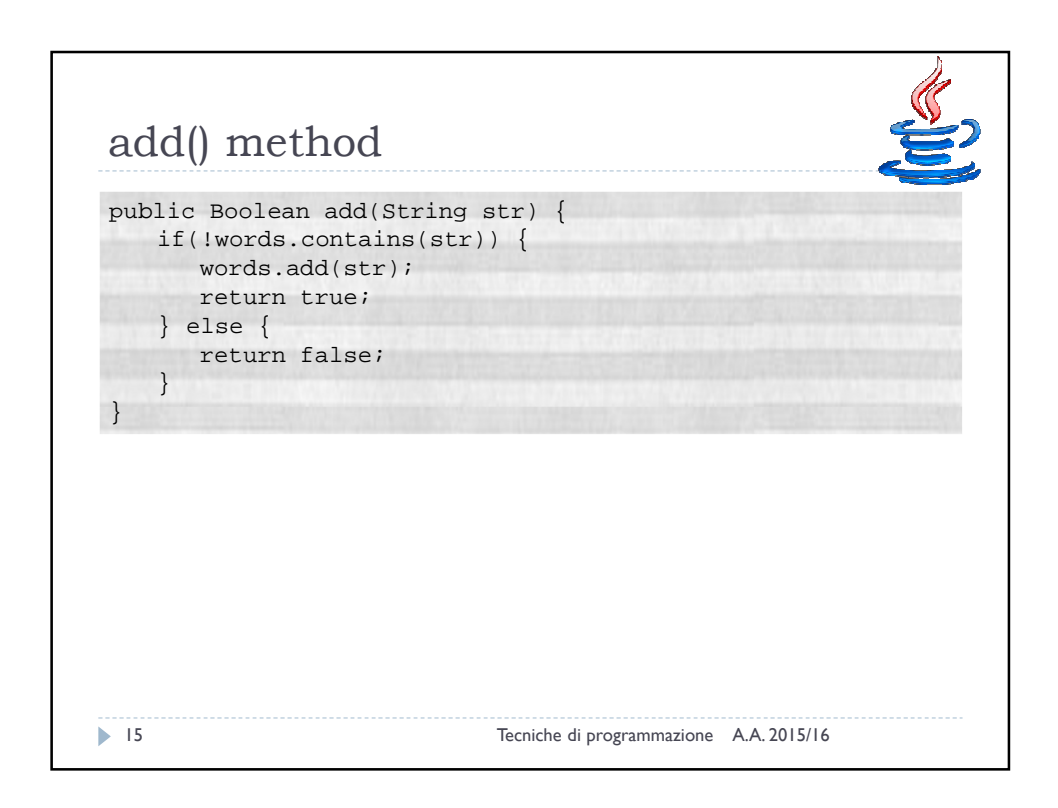

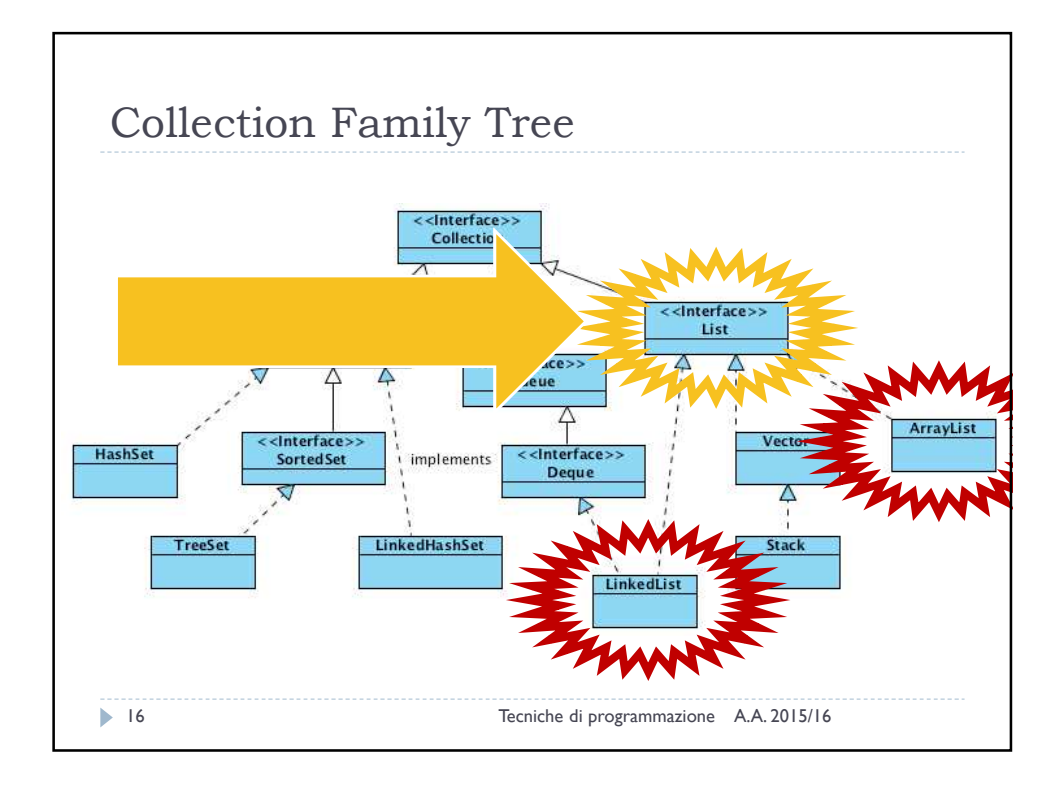

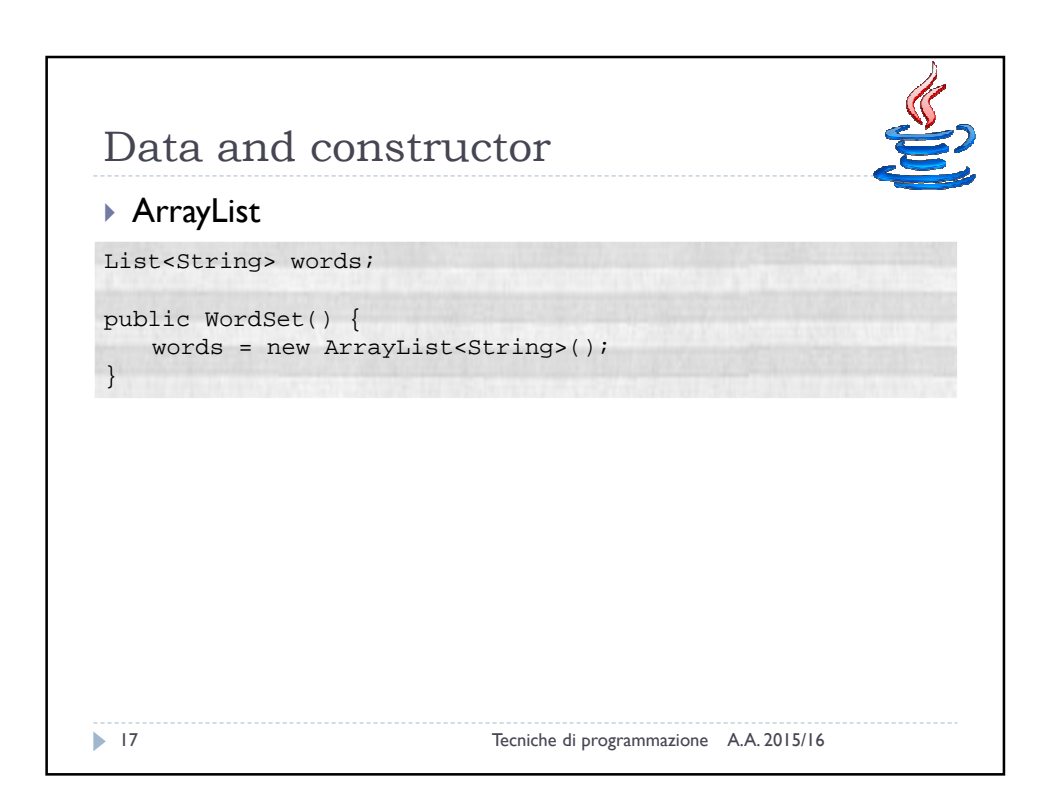

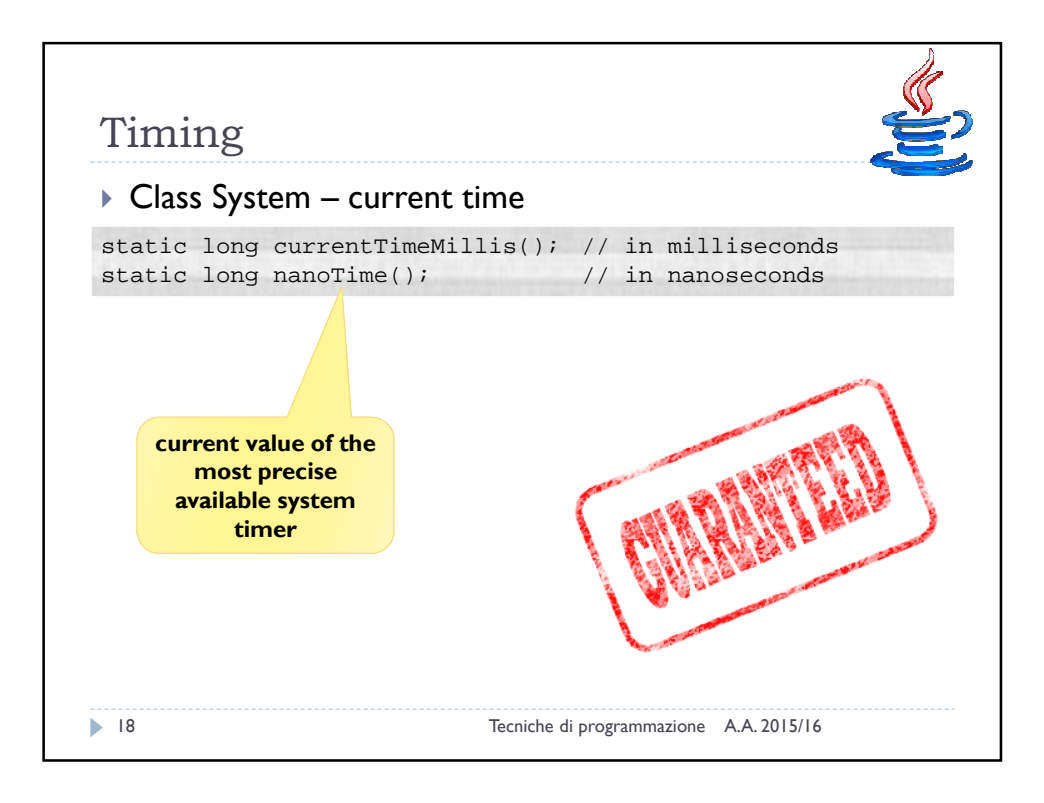

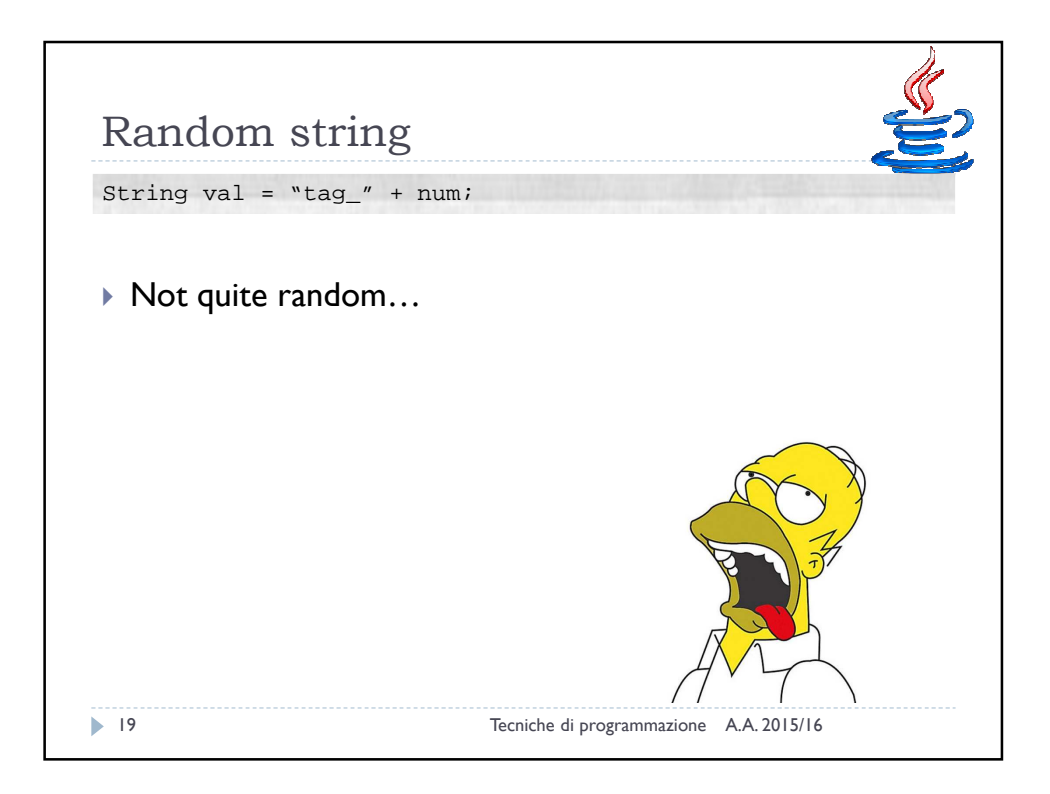

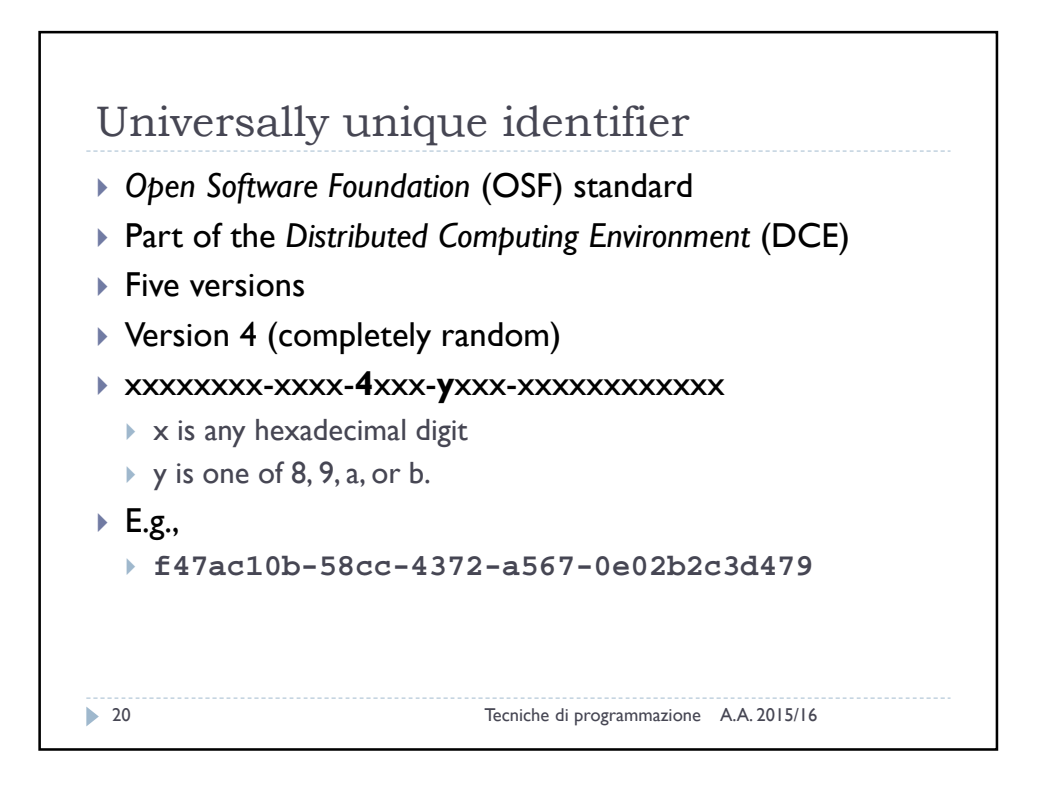

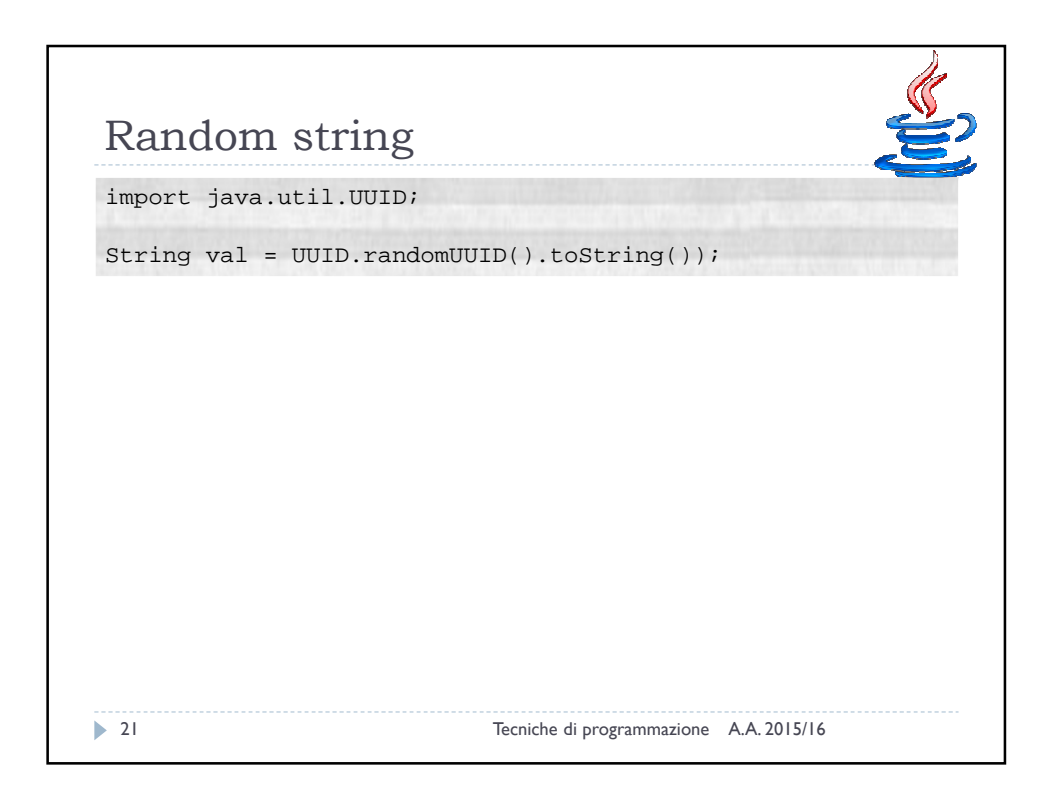

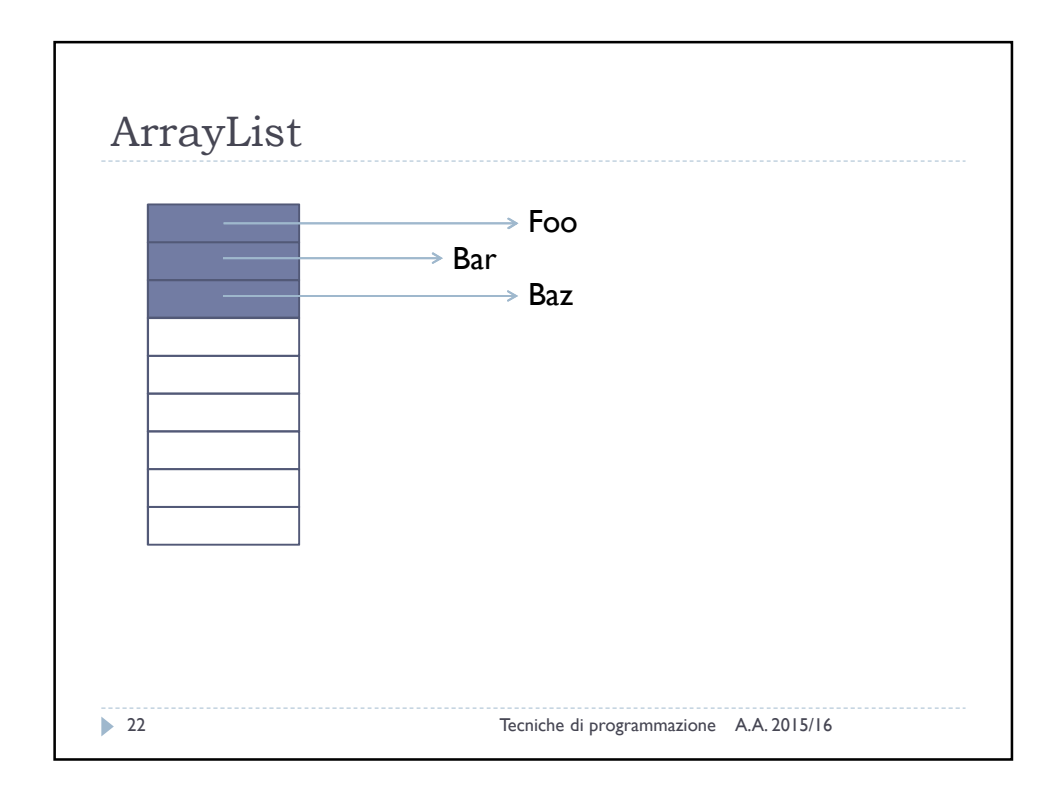

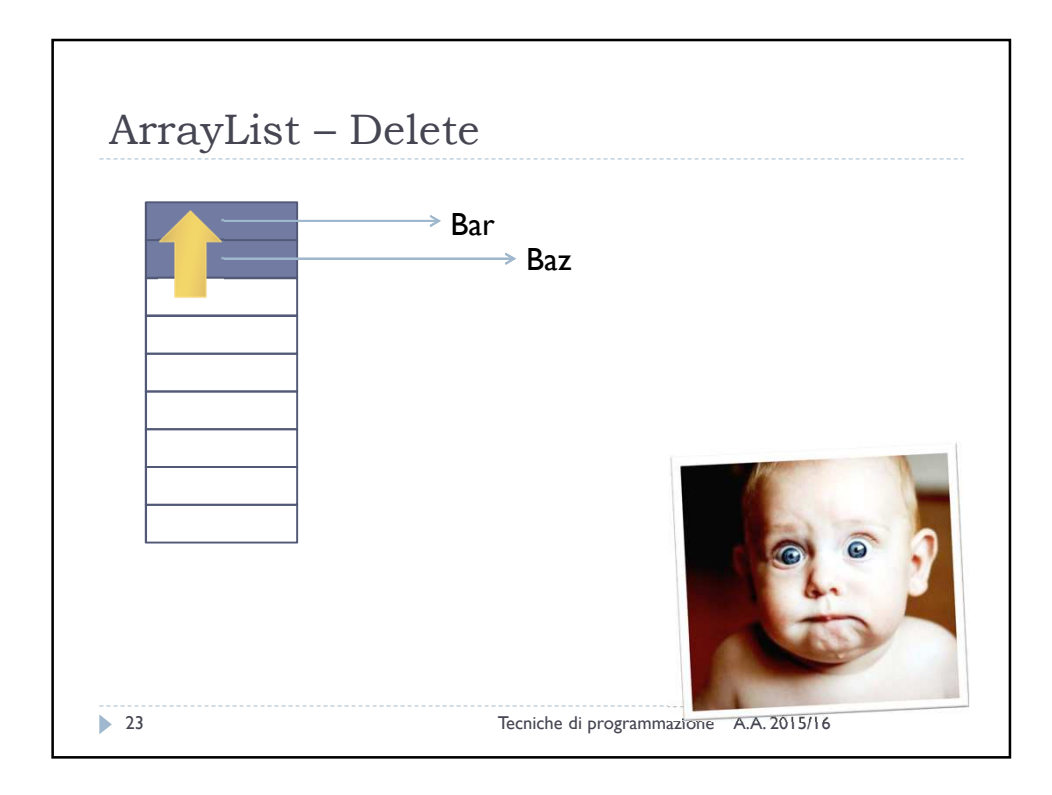

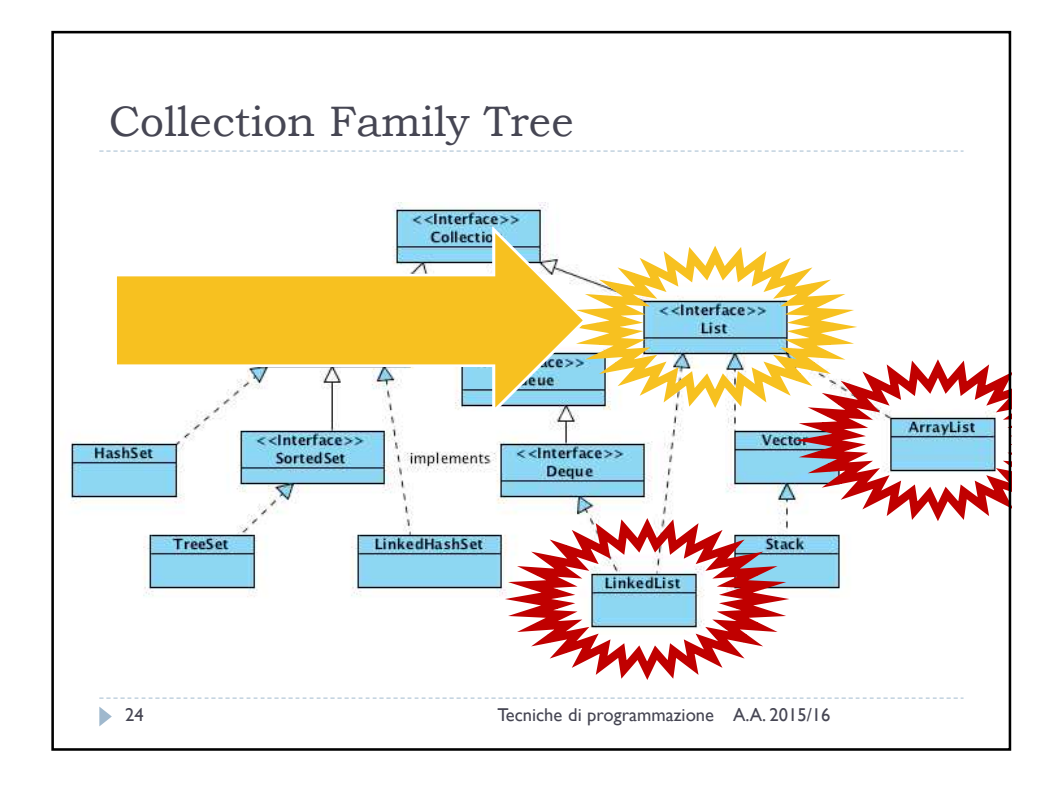

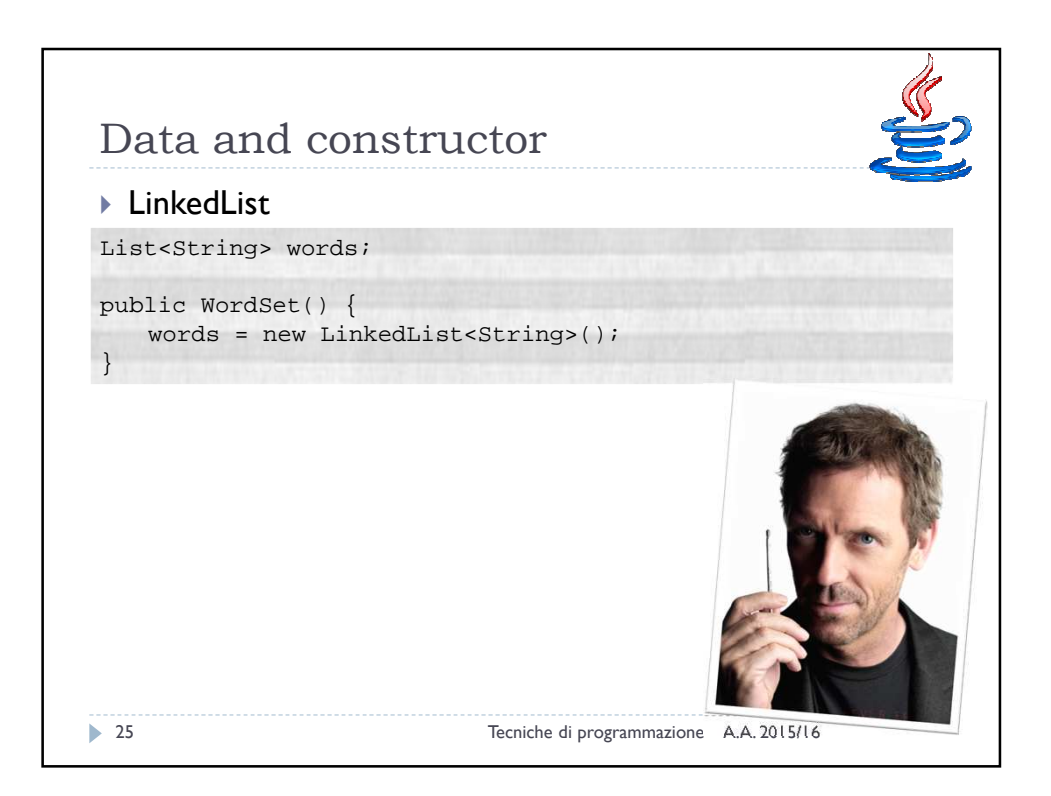

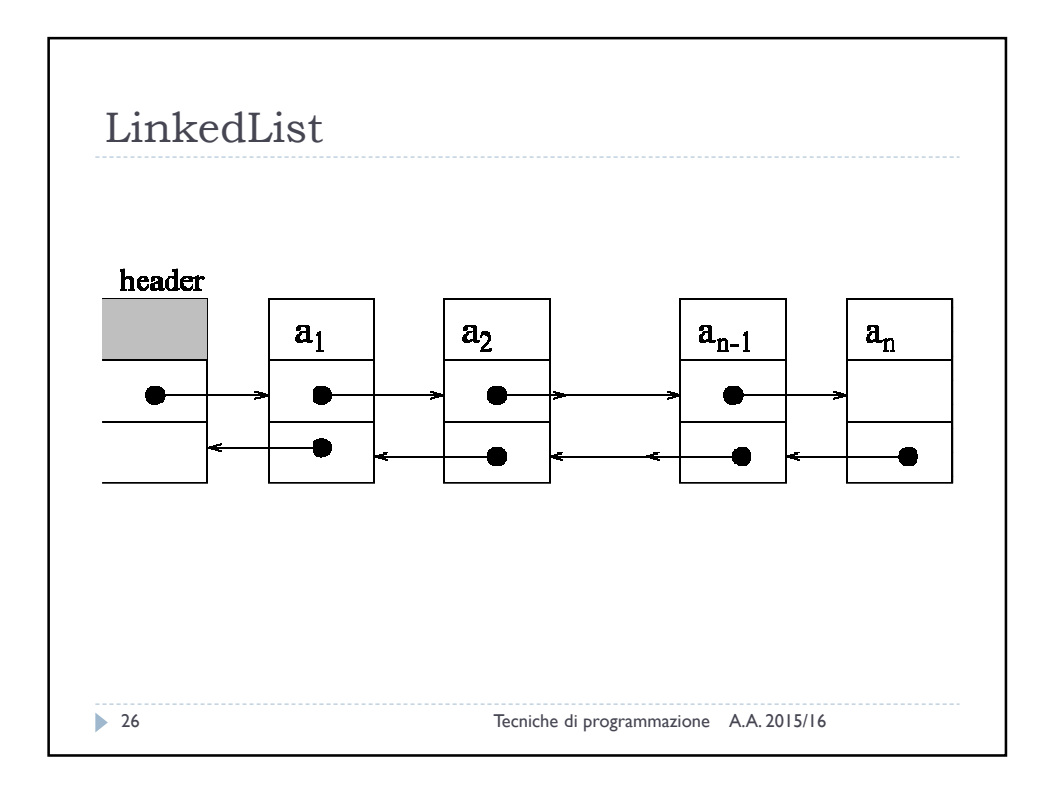

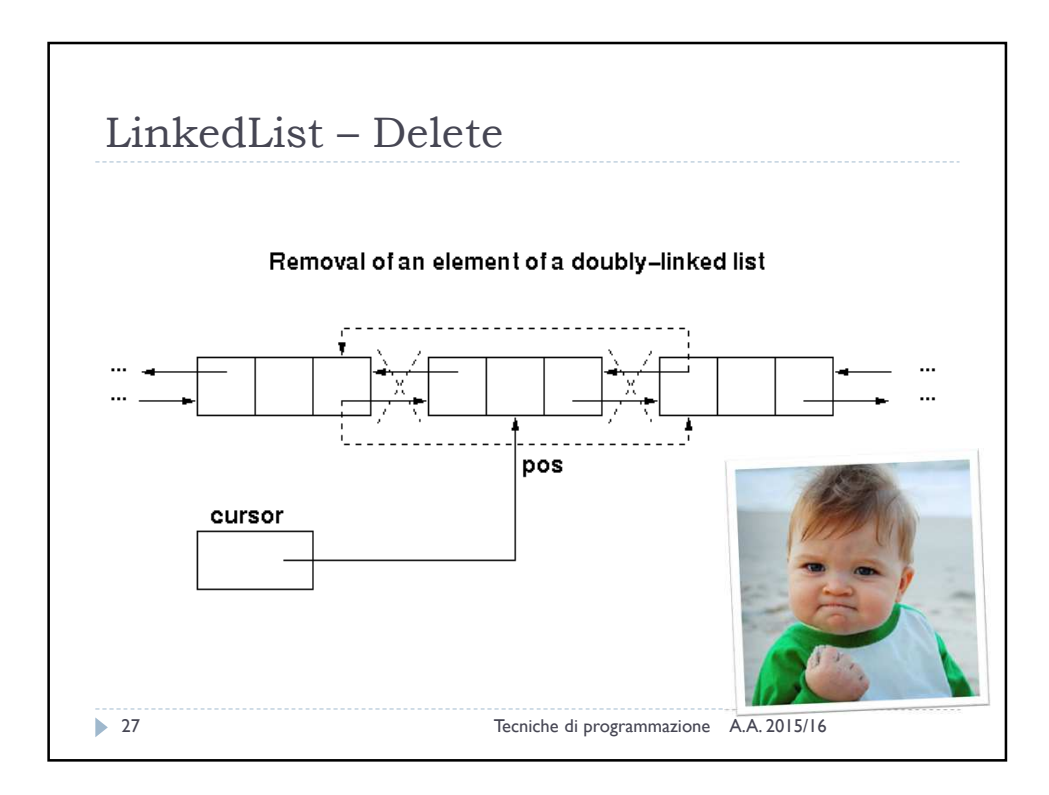

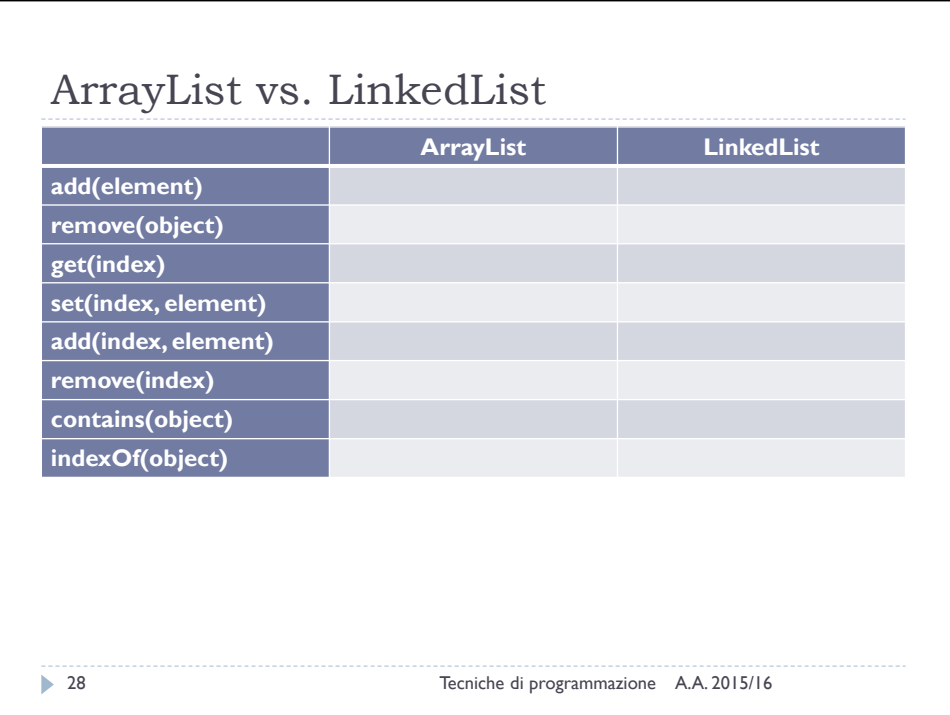

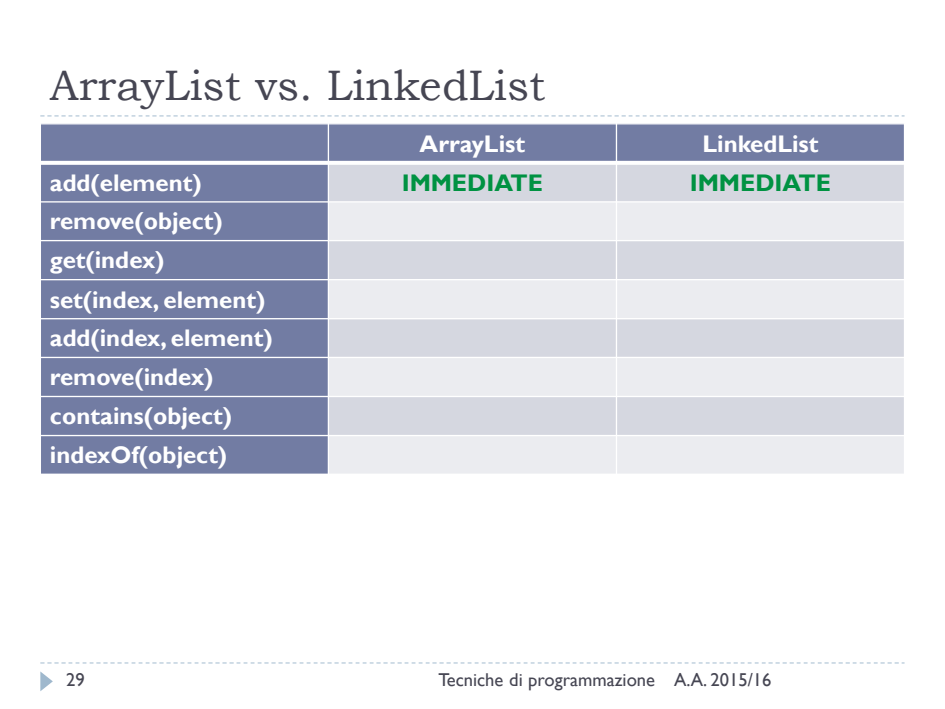

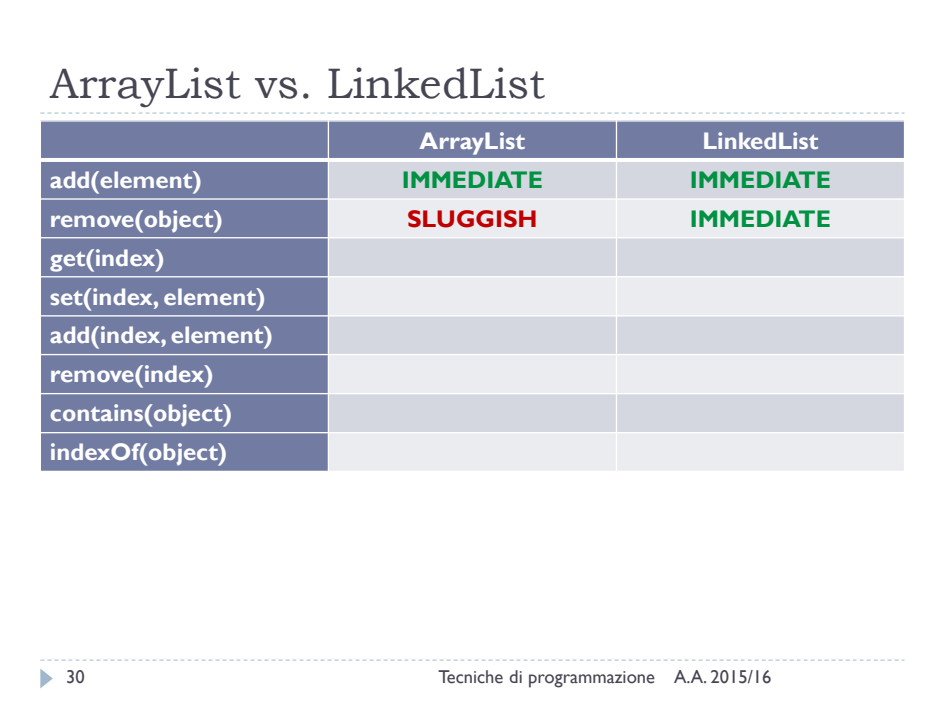

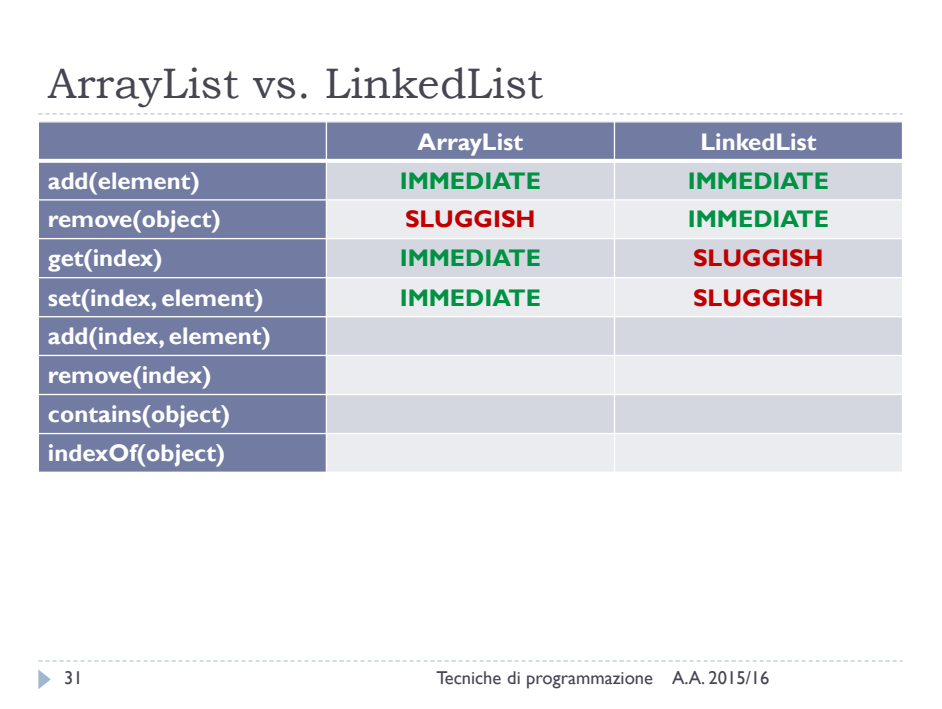

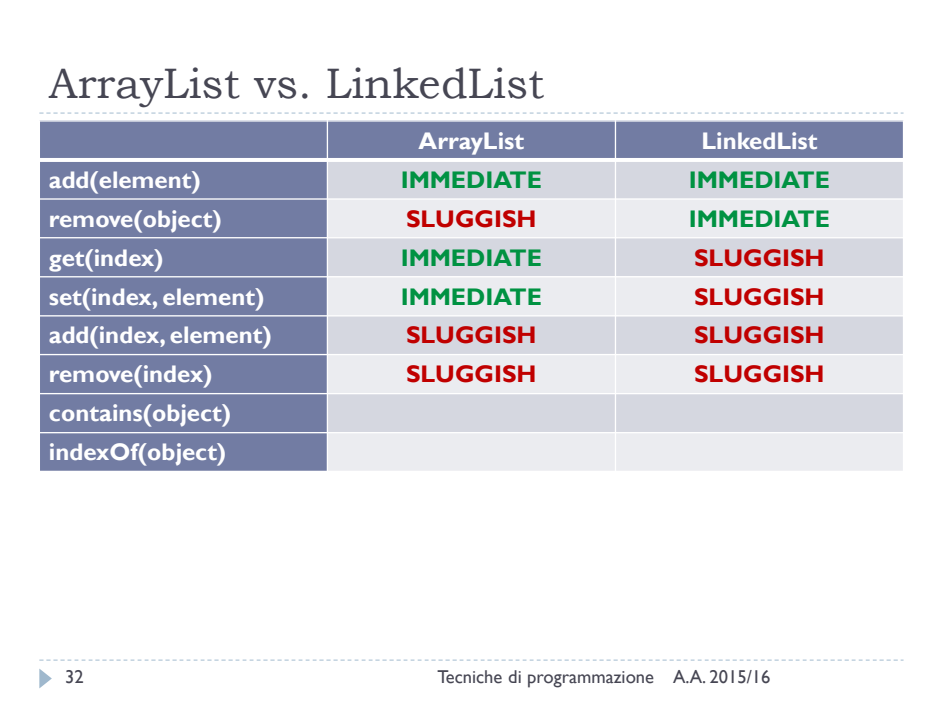

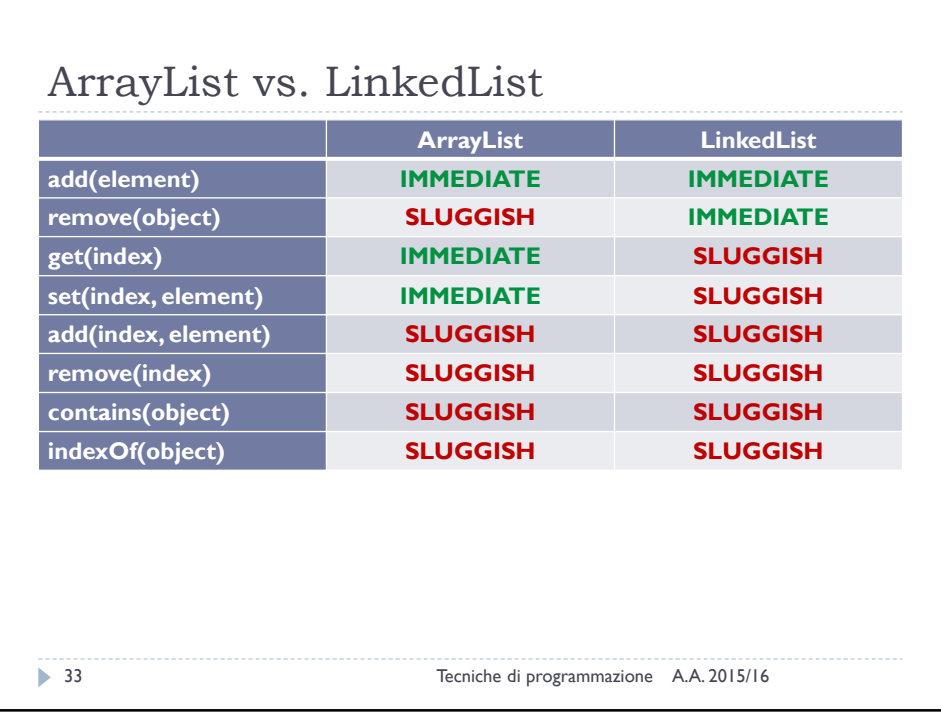

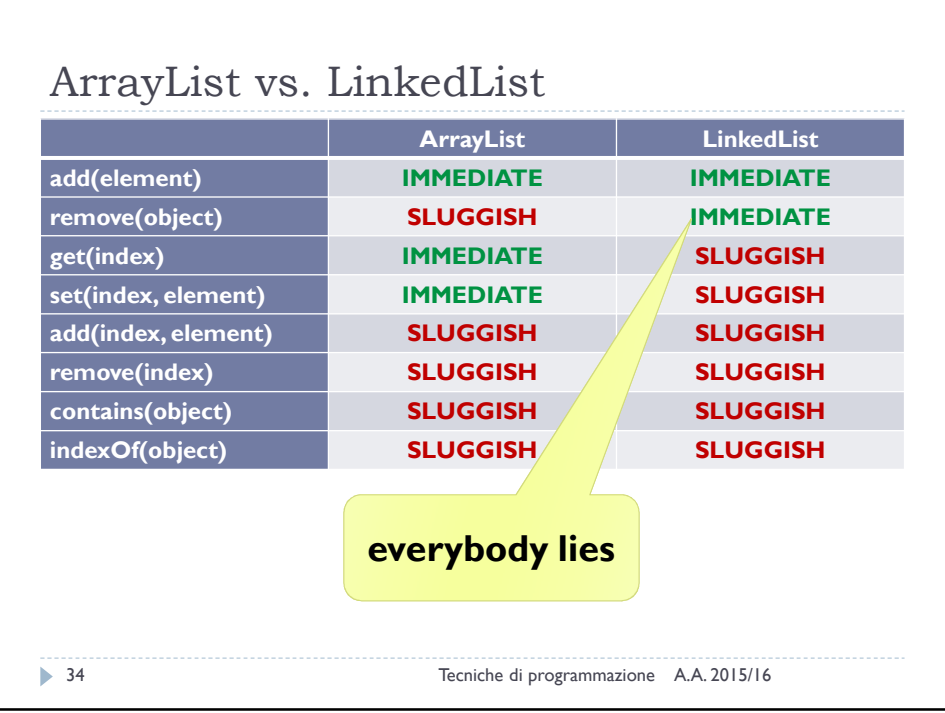

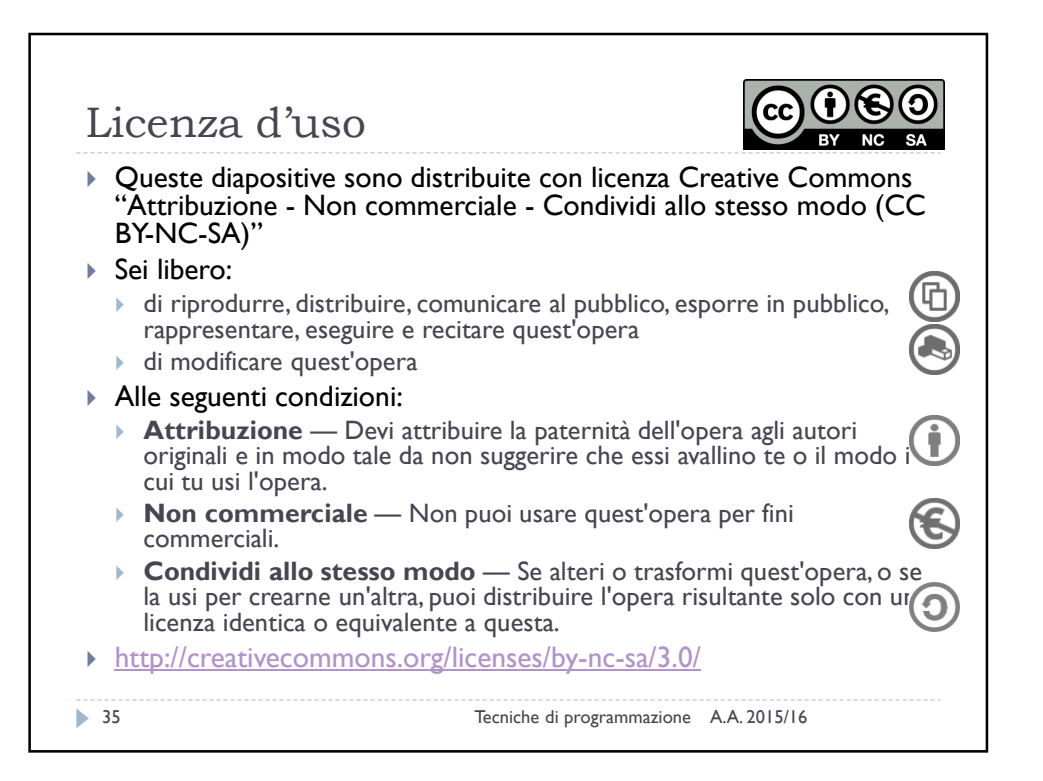